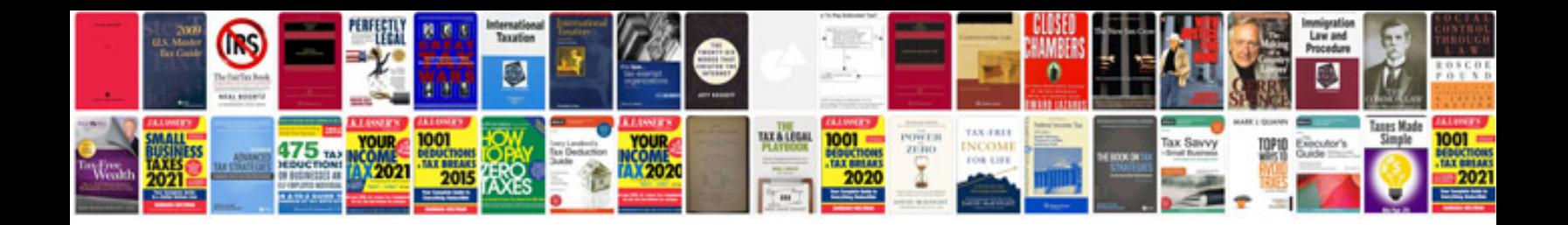

**2013 acura mdx owners manual**

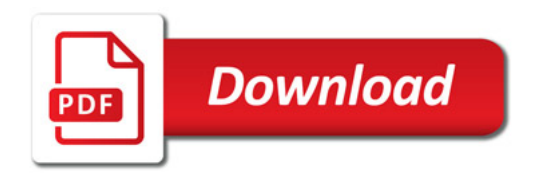

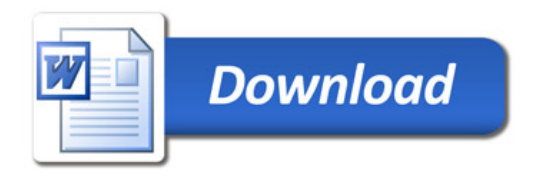